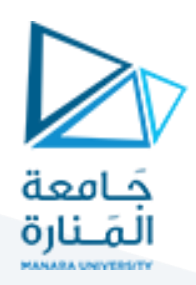

# **استخدام املفاتيح والفأرة للتحكم**

### **1 مفردات الجلسة:**

- ✓ التوابع والتعليمات الخاصة باستخدام املفاتيح
- ✓ التوابع والتعليمات الخاصة باستخدام الفأرة
	- ✓ تمرين للتدريب

# **2 التوابع والتعليمات الخاصة باستخدام املفاتيح :**

#### **1.2 تو ابع استدعاء املفتاح**

- **(func (glutKeyboardFunc:** يستخدم الستدعاء التابع عند الضغط علىاملفتاح
- التي والتعليمات األوامر لتحديد يستخدم **:pressKeyBoard( unsigned char key, int x, int y )** يجب تنفيذها عند الضغط على مفتاح، حيث يشير keyإلى املفتاح املضغوط ، x و y تمثل إحداث يات الفأرة.
	- **(func (glutSpecialFunc:** يستخدم الستدعاء التابع عند الضغط علىاملفتاح الخاص
- **( y int ,x int ,key int( specialKeys:** يستخدم لتحديد األوامر والتعليمات التي يجب تنفيذها عند الضغط على مفتاح خاص، حيث يشير key إلى المفتاح الخاص المضغوط وx و y تمثل إحداثيات الفأرة.
- GLUT\_KEY\_F\*, GLUT\_KEY\_LEFT, GLUT\_KEY\_UP, GLUT\_KEY\_RIGHT, GLUT\_KEY\_DOWN, GLUT\_KEY\_PAGE\_UP, GLUT\_KEY\_PAGE\_DOWN, GLUT\_KEY\_HOME, GLUT\_KEY\_END, GLUT\_KEY\_INSERT
	- $(12 \sim 1)$  \*: تشير إلى رقم مفتاح الوظيفة  $(1$
	- يتم التعامل مع املفاتيح escape و backspace و delete كحرف ASCII
		- ASCII: 27, 8, 127 •

## **3 التوابع والتعليمات الخاصة باستخدام الفأرة:**

#### **1.3 تو ابع استدعاء الفأرة**

- **(func (glutMouseFunc:** يستخدم الستدعاء التابع عند الضغط علىزراملاوس
- ويستخدم عليه النقر تم الذي زرالفأرة تابع **:onMouseClick(int button, int state, int x, int y)** لتحديد الأوامر والتعليمات التي يجب تنفيذها عند النقر فوق زر الفأرة ، حيث يشير key إلى الزر الذي

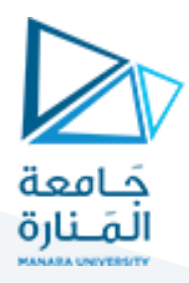

تم النقر عليه، تشير state إلى حالة زر الفأرة سواء لأسفل أو لأعلى (تم الضغط على الزر أو تم تحرير الزر(، تشير xو y إلى إحداثيات الفأرة.

- أزرار الفأرة:
- GLUT\_RIGHT\_BUTTON أو GLUT\_MIDDLE\_BUTTON أو GLUT\_LEFT\_BUTTON
	- حاالت أزرارالفأرة:
	- **GLUT UP** أو GLUT DOWN
- **(func (glutMotionFunc:** يستخدم الستدعاء تابع الحركة للفأرة أثناءالضغطعلىزرواحد أوأكثرمن أزرار الفأرة
- **(y int ,x int(onMouseMove:** يستخدم لتحديد األوامر والتعليمات عند تحرك الفأرةمع الضغط علىزرالفأرة ، حيث يشير xو y إلى إحداثيات الفأرة.
- **(func (glutPassiveMotionFunc:** يستخدم الستدعاء تابع الحركة للفأرة أثناء عدم الضغط على أزرار الفأرة
- **(y int ,x int(onMouseMovePassive:** يستخدم لتحديد األوامر والتعليمات عند تحرك الفأرة دون الضغط علىزرالفأرة، حيث يشير xو yإلى إحداثيات الفأرة.
- **( ) glutPostRedisplay:** تحديد النافذة الحالية على أنها بحاجة إلى إعادة عرضها )تحديثها عن طريق إعادة عرضها). التكرار التالي من خلال glutMainLoop ، سيتم استدعاء تابع عرض النافذة لإعادة عرض مستوى العرض العادي للنافذة

#### **4 تمرين للتدريب:**

المطلوب رسم مكعب (انظر الشكل) بطول ضلع يساوي 1 باستخدام OpenGL ثم القيام بالمعاملات التالية:

- تحديد اإلحداثيات املطلوبة بنفسك
- الدوران بالزاوية 5 حول مركز املكعببالنسبةللمحور X باستخدام مفاتيح خاصة: – اعلى واسفل
- الدوران بالزاوية 5 حول مركز المكعب بالنسبة للمحور Y باستخدام مفاتيح خاصة: – يمين و يسار
	- إنهاء البرنامج بالضغط على املفتاح "q "من لوحة املفاتيح
	- الحركة باستخدام الفأرة المتحركة motion mouse مع الضغط على ازر الفأرة – حركة املكعب فيما يتعلق بحركة الفأرة

# <https://manara.edu.sy/>

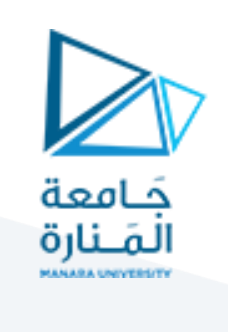

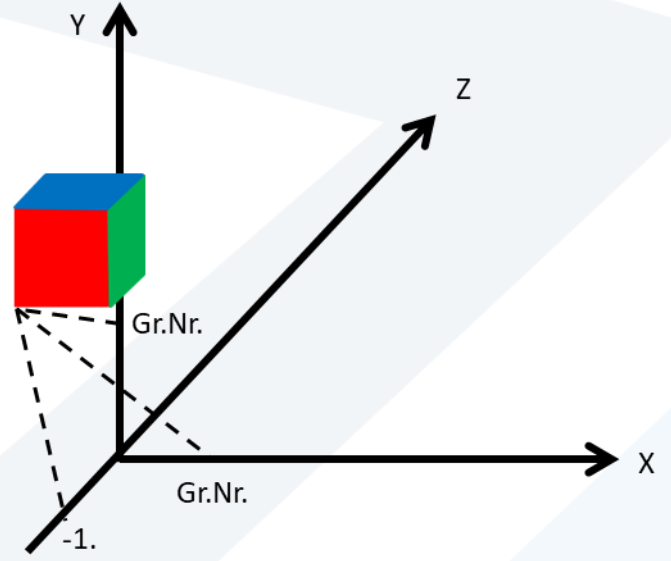